## MANAGING JUPYTER KERNELS ON RCAC CLUSTERS

**Geoffrey Lentner** 

Lead Research Data Scientist

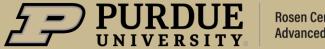

#### About Me

#### Data Scientist, Astrophysicist, Research Software Engineer

Things I do at the Rosen Center for Advanced Computing (RCAC)

- System Support
- Scientific Software
- Consulting
- Training and Teaching

- Outreach and Engagement
- Innovation

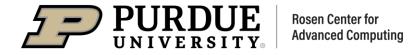

#### Things we assume you already know

- Linux command-line basics (Unix 101 and Unix 102)
- Cluster basics (<u>Clusters 101</u>)
- Python basics (not critical)

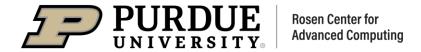

#### **Overview**

#### **Topics covered**

- What is Jupyter
- What is a kernel and where does Jupyter look for them
- Anatomy of a kernel and how to customize them
- Extra topics

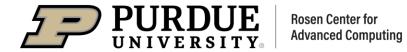

### What is Jupyter

What are the components that make up the Jupyter ecosystem?

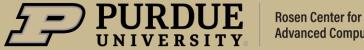

### What is Jupyter

#### **Elements of the Jupyter system**

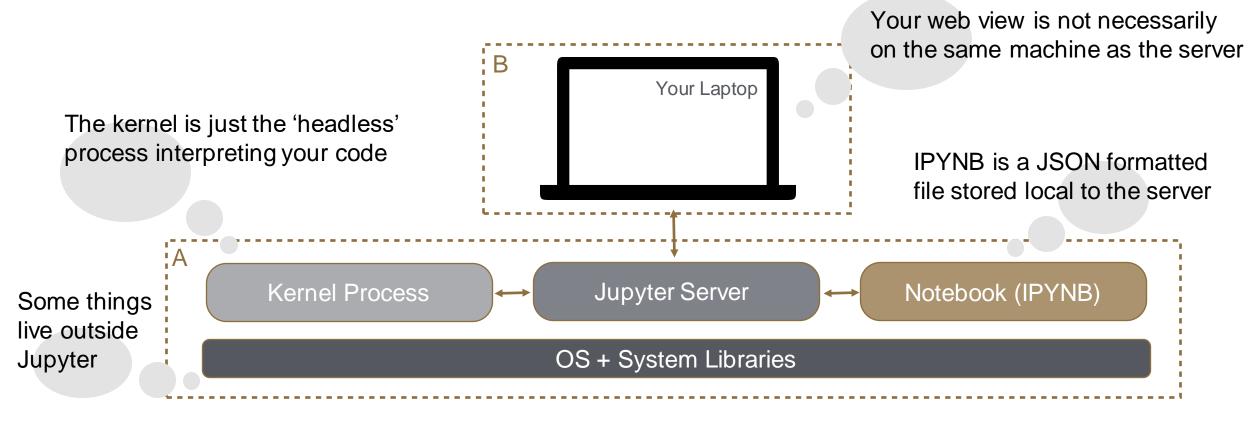

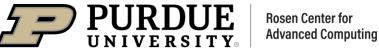

### What is a Kernel

The runtime environment specification that underpins Jupyter notebooks.

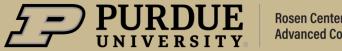

### What is a kernel?

A Jupyter "kernel" can refer to two things

- The "kernel spec" or **configuration file**
- The **runtime** environment it refers to (e.g., Anaconda)

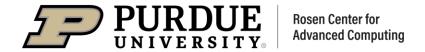

### What is a kernel?

#### Where does Jupyter look for kernels?

| jane@login00.cluster [~] \$ tree ~/.local                                                                             |   |
|----------------------------------------------------------------------------------------------------|---|
| <pre> bin/<br/> etc/<br/> include/<br/> lib/<br/> var/<br/> share/<br/> jupyter/<br/> kernels/<br/> kernel.json</pre> |   |
|                                                                                                    | _ |

- System: /usr/local/share/jupyter/kernels
- User: ~/.local/share/jupyter/kernels
- Local: ../share/jupyter/kernels

Within the same installation **prefix** as Jupyter itself

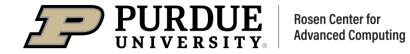

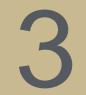

## Anatomy of a Kernel

What's inside a kernel specification?

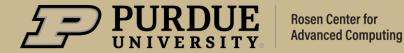

2/15/23 10

### What's inside a kernel specification

#### Take a look inside the kernel.json file

#### 

jane@login00.cluster [~] \$ cat ~/.local/share/jupyter/kernels/py39-foo/kernel.json

"argv":[

"/home/jane/.conda/envs/cent7/2020.11-py38/py39-foo/bin/python", "-m",

"ipykernel\_launcher",

"-f",

"{connection\_file}"

"display\_name":"Python 3.9 (Foo)", "language":"python" The **"argv**" section is literally the command-line arguments that will be *invoked on your behalf*.

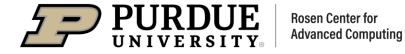

### What's inside a kernel specification

#### Take a look inside the kernel.json file

#### 

jane@login00.cluster [~] \$ cat ~/.local/share/jupyter/kernels/py39-foo/kernel.json
{
 "argv": [
 "/home/jane/.conda/envs/cent7/2020.11-py38/py39-foo/bin/python",
 "-m",
 "ipykernel\_launcher",
 "-f",
 "{connection\_file}"
 ],
 "display\_name": "Python 3.9 (Foo)",
 "language": "python",
 "env": {
 "PROJ\_HOME": "/home/jane/.conda/envs/cent7/5.3.1-py37/my\_env/share/proj"
 }
}

You can do things like customize environment variables within the kernel specification

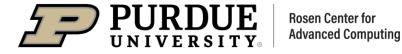

# 4

### **Special Topics**

What other things can you do with Jupyter? Alternative configurations? How to trouble shoot when things goes wrong?

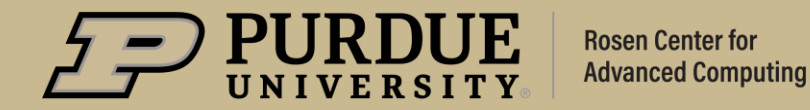

### Troubleshooting

#### How to find issues when Jupyter/kernels aren't working

#### 

jane@login00.cluster [~] \$ module load jupyterhub jane@login00.cluster [~] \$ jupyter notebook --port 8787 --no-browser .

Errors from Jupyter itself as well as anything to do with the running kernel will appear in the logs

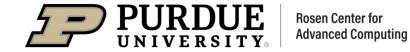

### **Other Topics**

#### We can discuss many other things

- Non-Python kernels
- Integrating Modules with Jupyter Notebooks
- Distributed Computing within notebooks
- Notebook extensions
- Debugging Jupyter, Notebooks, Kernels

- OnDemand and Jupyter
- Running custom Jupyter on compute nodes
- Git and Jupyter
- Jupyter Lab
- Notebook size and visualizations

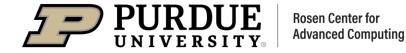

## THANK YOU

Please reach out to <u>rcac-help@purdue.edu</u> for questions.

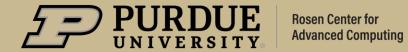